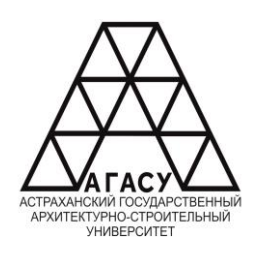

#### МИНИСТЕРСТВО ОБРАЗОВАНИЯ И НАУКИ АСТРАХАНСКОЙ ОБЛАСТИ.<br>И науки представляет на украинские производительно при пример, которые при пример, которые при пример, которые **ГОСУДАН СТВЕННОЕ АВТОНОМНОЕ** ОБРАЗОВАТЕЛЬНОЕ ОБЛАСТИ В ОБЛАСТИ В ОБЛАСТИ В ОБЛАСТИ В ОБЛАСТИ В ОБЛАСТИ В ОБЛАСТИ В ОБЛАСТИ В ОБЛАСТИ В ОБЛАСТИ В ОБЛАСТИ В ОБЛАСТИ В ОБЛАСТИ В ОБЛАСТИ В ОБЛАСТИ В ОБЛАСТИ В ОБЛАСТИ В ОБЛАСТ **высшего образования** ОБРАЗОВАТЕЛЬНОЕ УЧРЕЖДЕНИЕ АСТРАХАНСКОЙ ОБЛАСТИ<br>АСТРАХАНСКОЙ ОБЛАСТИ ВЫСШЕГО ОБРАЗОВАНИЯ ОСУДАГСТВЕННЫЙ<br>РУСУУ У СУУРДАР СТУ АРХИТЕКТУРНО - СТРОИТЕЛЬНЫЙ УНИВЕРСТИТЕТ» ГОСУДАРСТВЕННОЕ АВТОНОМНОЕ «АСТРАХАНСКИЙ ГОСУДАРСТВЕННЫЙ

#### $\mathcal{L}$ КОЛЛЕДЖ ЖИЛИЩНО-КОММУНАЛЬНОГО ХОЗЯЙСТВА АГАСУ

*наименование структурного подразделения СПО АГАСУ*

### КОЛЛЕДЖ ЖКХ АГАСУ

*сокращенное наименование структурного подразделения*

### **РАБОЧАЯ ПРОГРАММА**

ОПЦ.16. Основы систем автоматизированного проектирования

*(индекс, название дисциплины)*

среднего профессионального образования 08.02.07. Монтаж и эксплуатация внутренних сантехнических устройств, кондиционирования воздуха и вентиляции

*(код и наименование специальности)*

Квалификация Техник

**УТВЕРЖДЕНО** ОДОБРЕНА Рекомендована Методическим советом КЖКХ Директор КЖКХ АГАСУ цикловой методической комиссией технического цикла **AFACY** /Е.Ю. Ибатуллина/ Протокол № Протокол № or  $\frac{30}{8}$  $2019r$ or  $\kappa$  30» подпись  $2019$  г.  $DS$ « 31 » 08  $2019r$ . Председатель цикловой комиссии подпись Рябицев О.В.  $\overline{\rho}$  $20\sqrt{9}$  r.  $\kappa30$  »

 $\pi$ Составитель (и): - преподаватель Кадырмамбетова Д.И./ Рабочая программа .ОП.16 Основы систем автоматизированного проектирования Монтаж и устройств, кондиционирования воздуха и эксплуатация внутренних сантехнических вентиляции, учебного плана на 2019 г.н.е учетом примерной программы учебной дисциплины для профессиональных образовательных организаций

/ Тажиева С.З. /

/ Герасимова Н.П. /

Муляминова Р.Г./

подпись

подпись

подпись

Согласовано: Методист КЖКХ АГАСУ

Заведующий библиотекой

Заместитель директора по УПІ

Заместитель директора по УР

Рецензент

Генеральный директор ЗАО «Завод ЖБК-2»

**Голамидова Е.В.**/ подпись

полпись

Е.Н. Красновская  $\prime$ И.О. Фамилия

Начальник УМО СПО

/ Коннова С.Н/ подпись

## **СОДЕРЖАНИЕ**

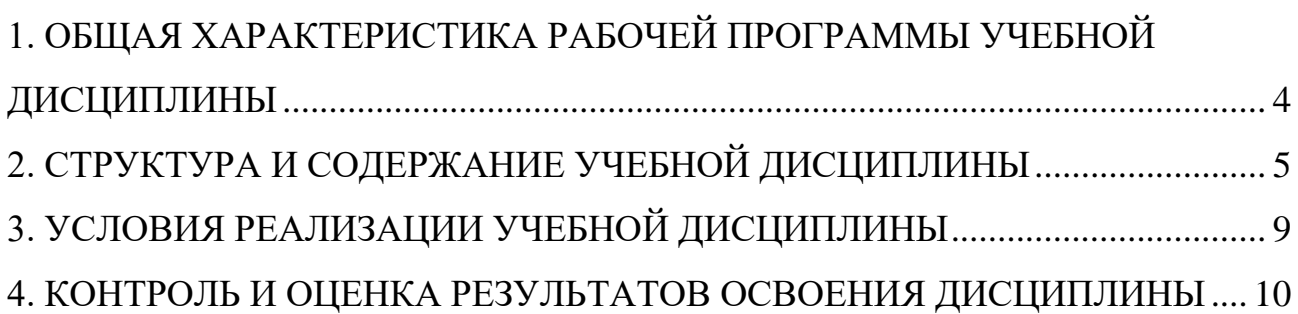

# <span id="page-3-0"></span>**1. ОБЩАЯ ХАРАКТЕРИСТИКА РАБОЧЕЙ ПРОГРАММЫ УЧЕБНОЙ ДИСЦИПЛИНЫ**

ОПЦ. 16 «Основы систем автоматического проектирования»

### **1.1. Область применения рабочей программы:**

Рабочая программа учебной дисциплины «Основы систем автоматизированного проектирования» является обязательной частью общепрофессионального цикла основной образовательной программы в соответствии с ФГОС по специальности СПО 08.02.07 «Монтаж и эксплуатация внутренних сантехнических устройств, кондиционирование воздуха в вентиляции» входящей в укрупненную групп 08.00.00 «Техника и технологии строительства».

### **1.2. Цель и планируемые результаты освоения дисциплины:**

Учебная дисциплина «Основы систем автоматизированного проектирования» обеспечивает формирование общих компетенций по всем видам деятельности ФГОС по специальности 08.02.07 «Монтаж и эксплуатация внутренних сантехнических устройств, кондиционирование воздуха в вентиляции».

В рамках программы учебной дисциплины обучающимися осваиваются умения и знания

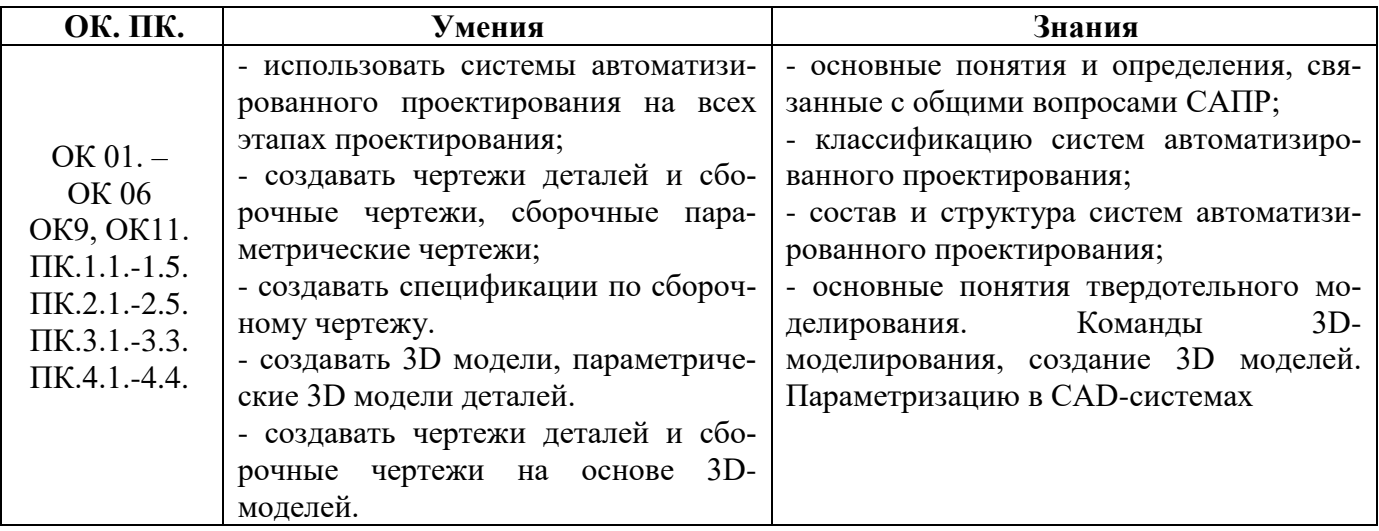

# **2. СТРУКТУРА И СОДЕРЖАНИЕ УЧЕБНОЙ ДИСЦИПЛИНЫ**

### <span id="page-4-0"></span>**2.1. Объем учебной дисциплины и виды учебной работы**

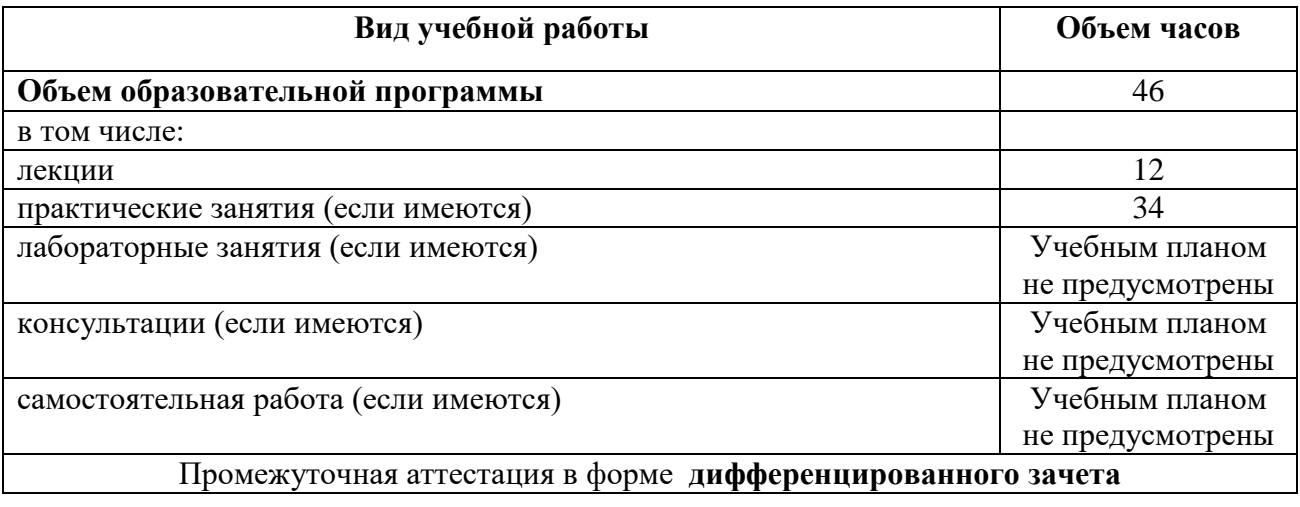

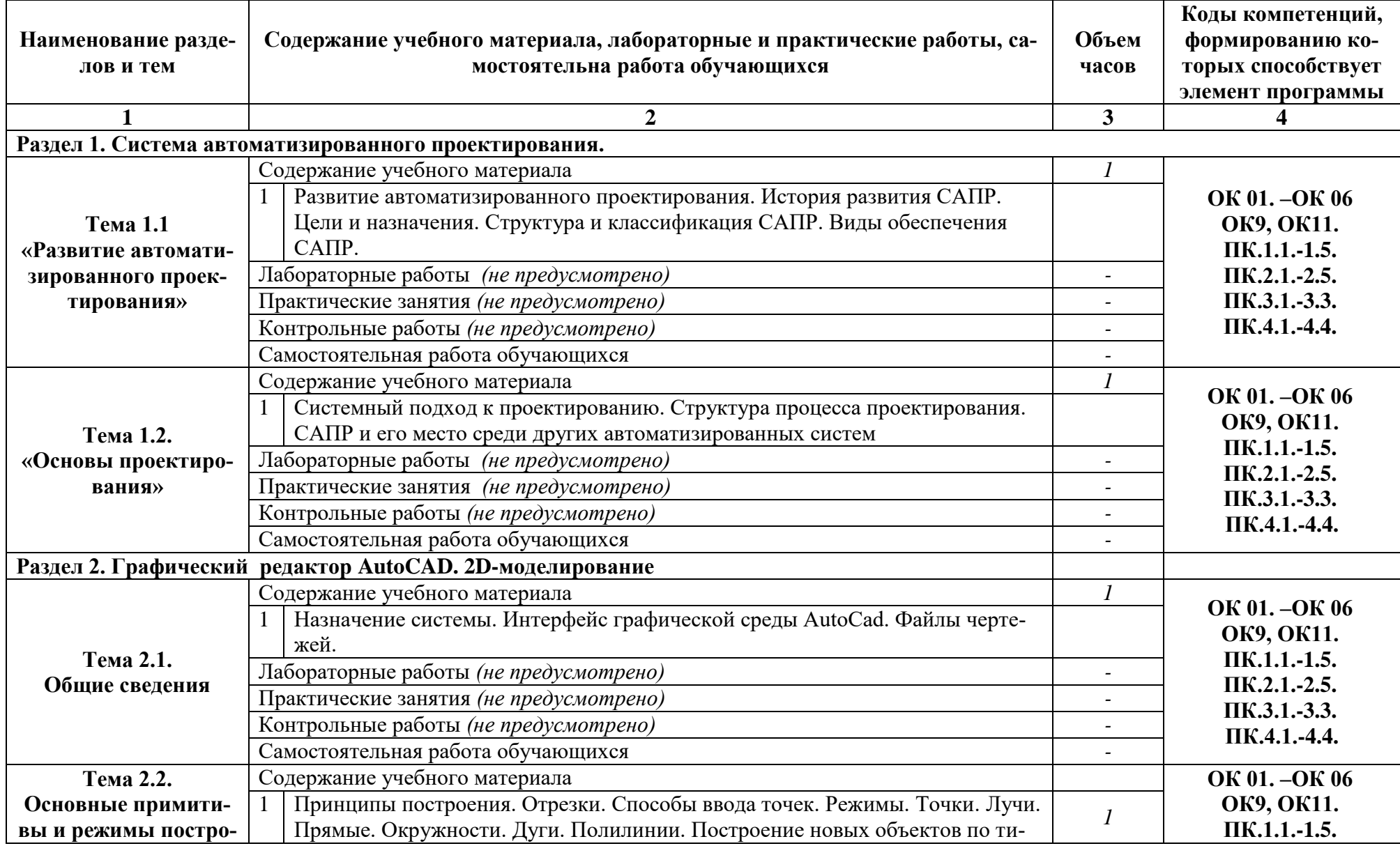

# **2.2. Тематический план и содержание учебной дисциплины**

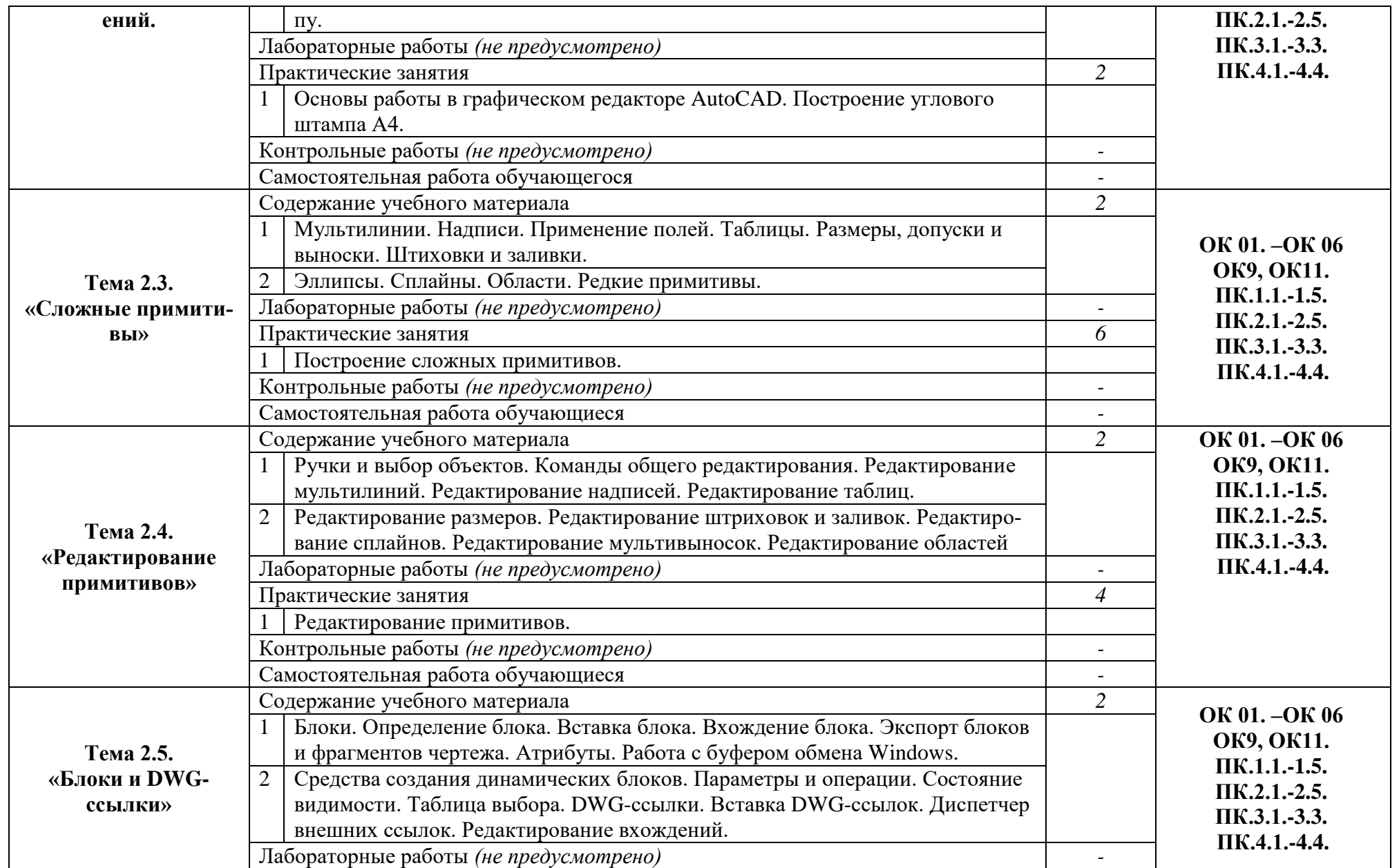

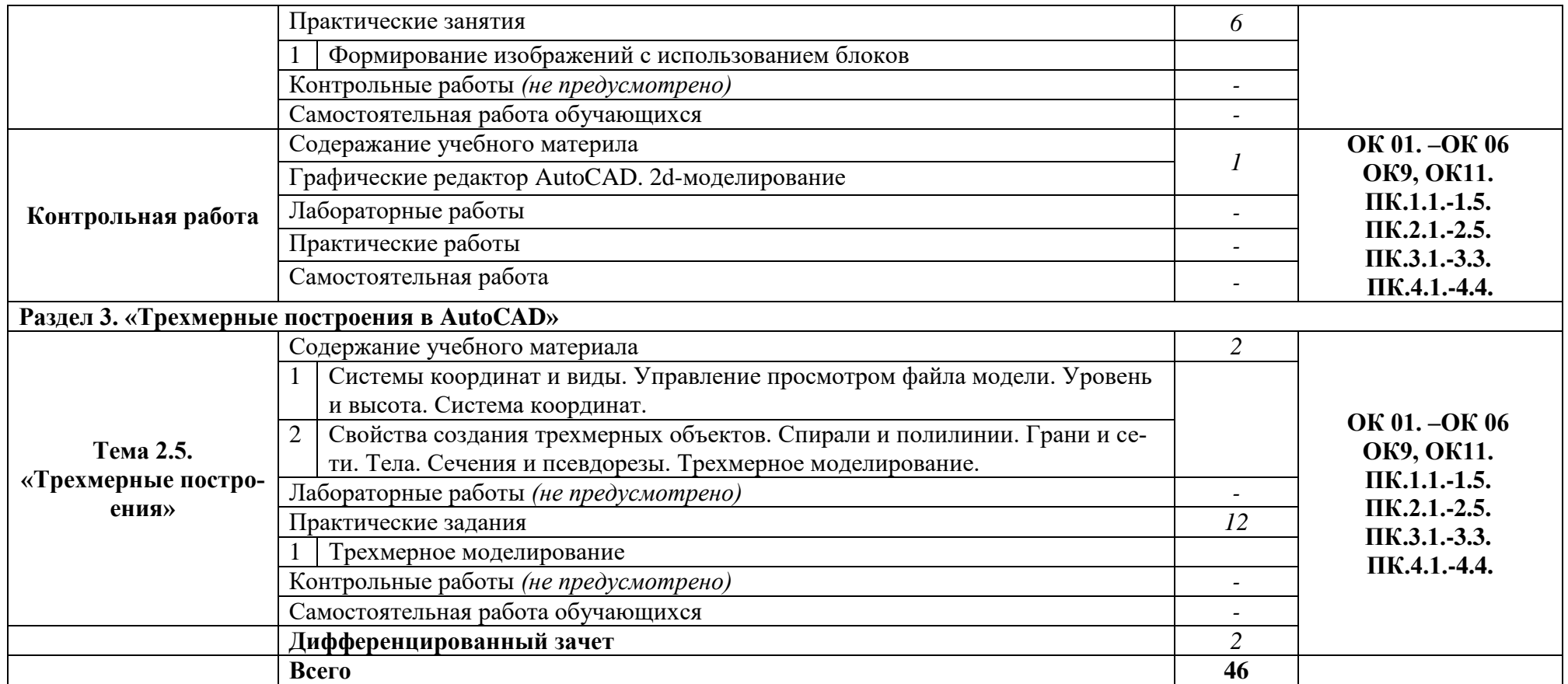

## <span id="page-8-0"></span>**3. УСЛОВИЯ РЕАЛИЗАЦИИ УЧЕБНОЙ ДИСЦИПЛИНЫ**

### **3.1. Описание материально-технической базы, необходимой для осуществ-**

#### **ления образовательного процесса**

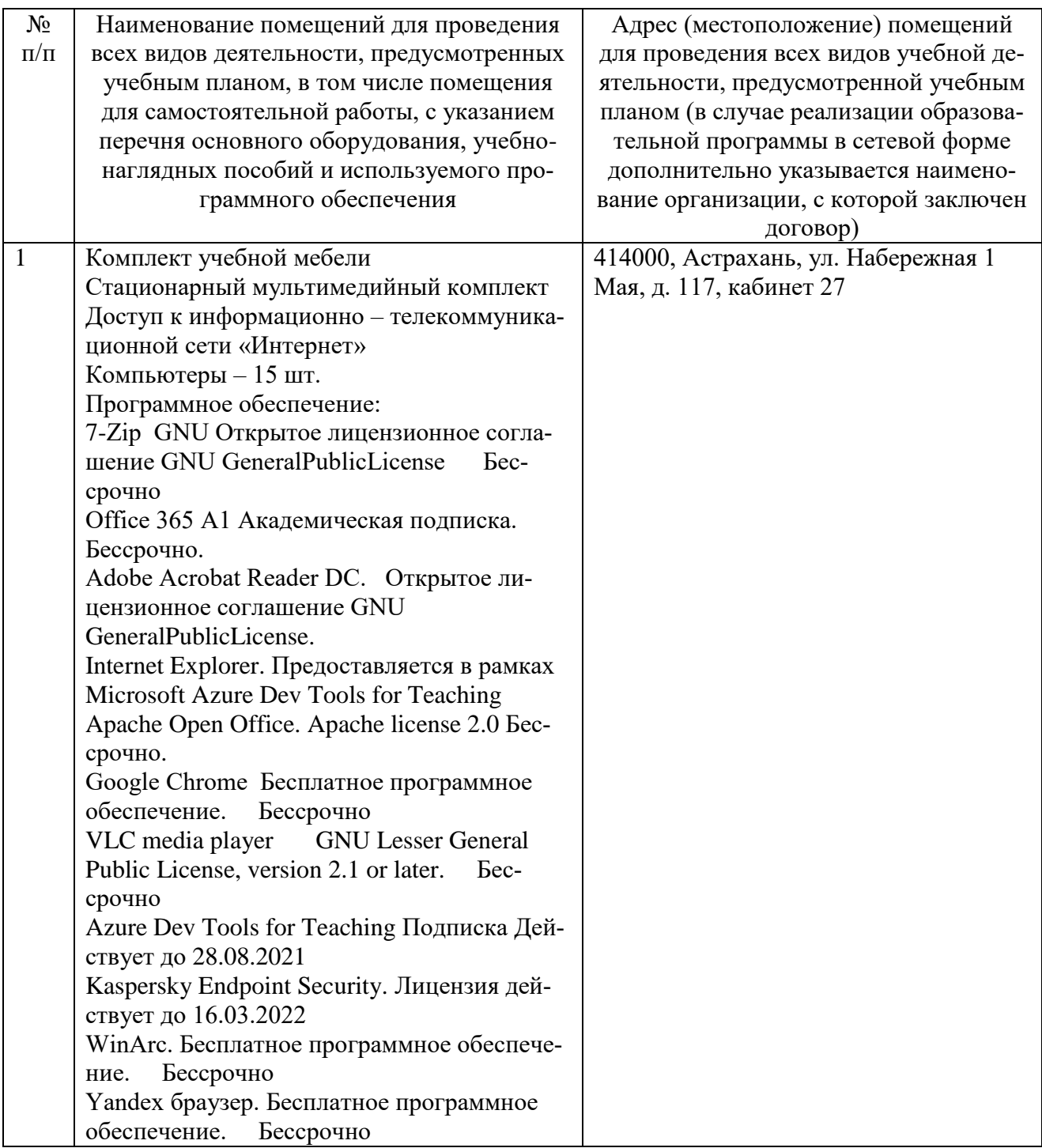

### **3.2. Рекомендуемая литература**

а) основная учебная литература

1. Авлукова Ю.Ф. Основы автоматизированного проектирования [Электронный ресурс] : учебное пособие / Ю.Ф. Авлукова. — Электрон. текстовые данные. — Минск: Вышэйшая школа, 2013. — 221 c. — 978-985-06-2316-4. — Режим доступа:<http://www.iprbookshop.ru/24071.html>

б) дополнительная литература:

1. Джагаров Ю.А. Основы автоматизированного проектирования в среде AutoCAD. Часть 1 [Электронный ресурс] : учебное пособие / Ю.А. Джагаров. — Электрон. текстовые данные. — Новосибирск: Новосибирский государственный архитектурно-строительный университет (Сибстрин), 2015. — 109 c. — 978-5-7795-0759-2. — Режим доступа:<http://www.iprbookshop.ru/68802.html>

### <span id="page-9-0"></span>**4. КОНТРОЛЬ И ОЦЕНКА РЕЗУЛЬТАТОВ ОСВОЕНИЯ ДИСЦИПЛИНЫ**

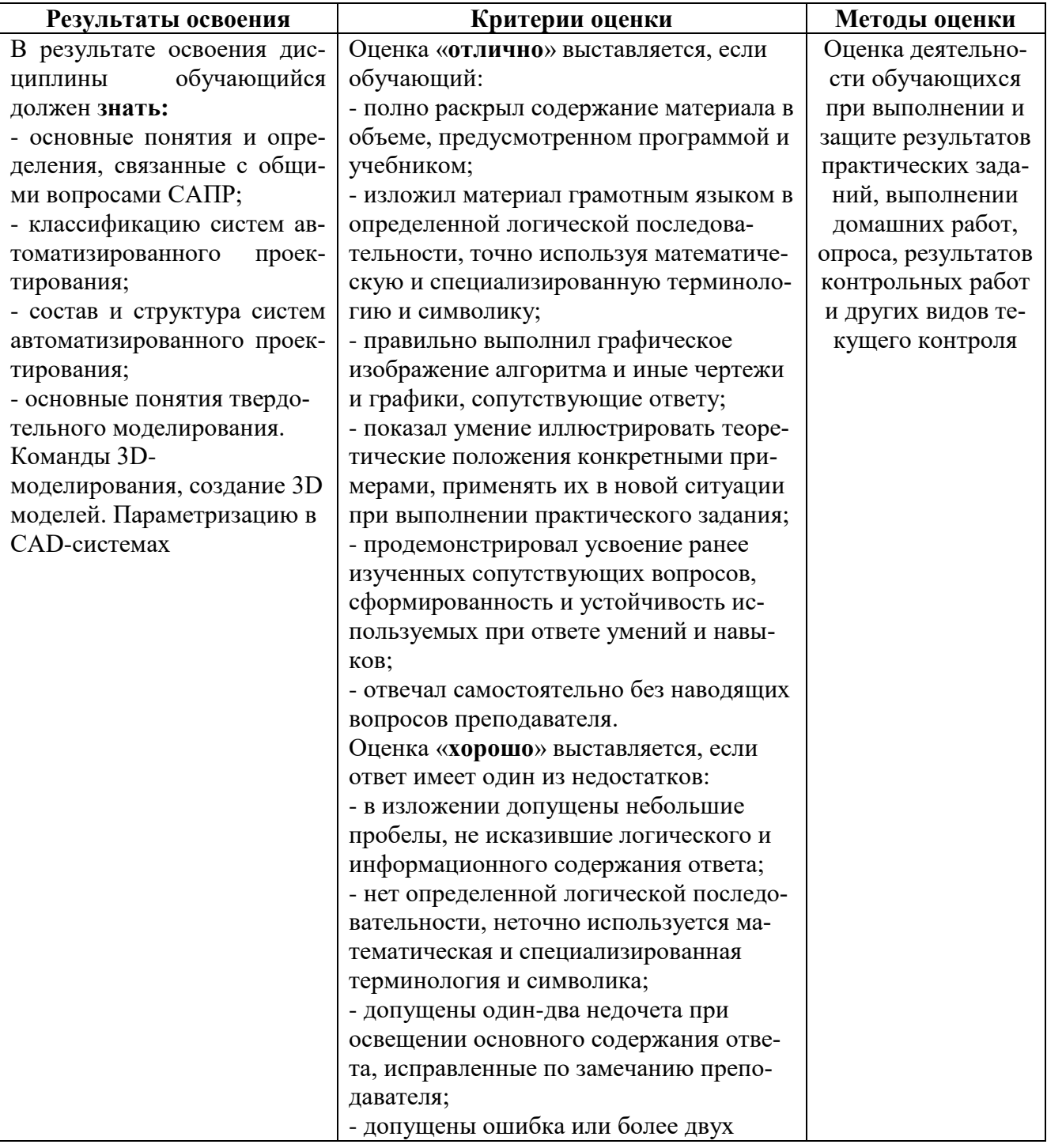

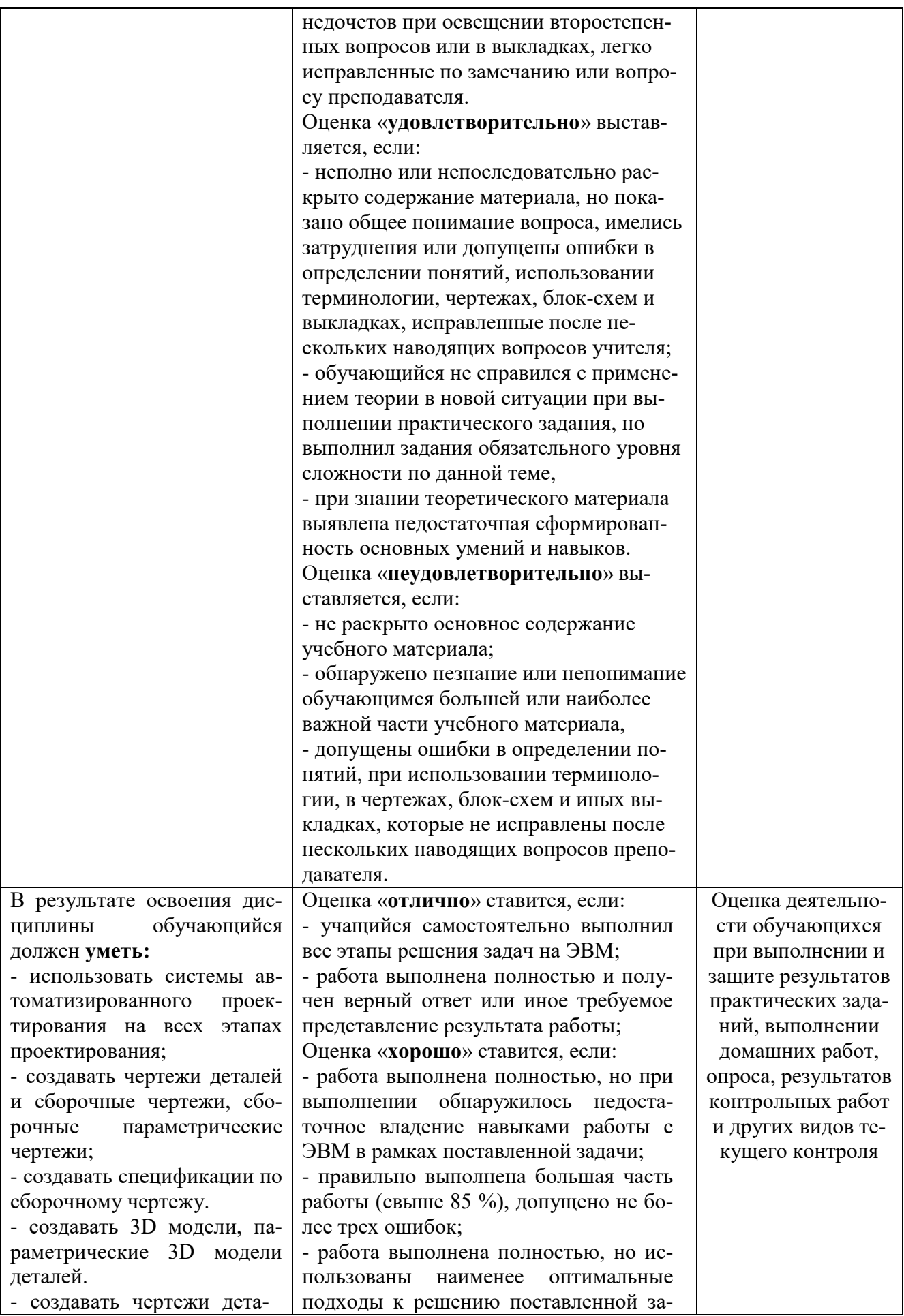

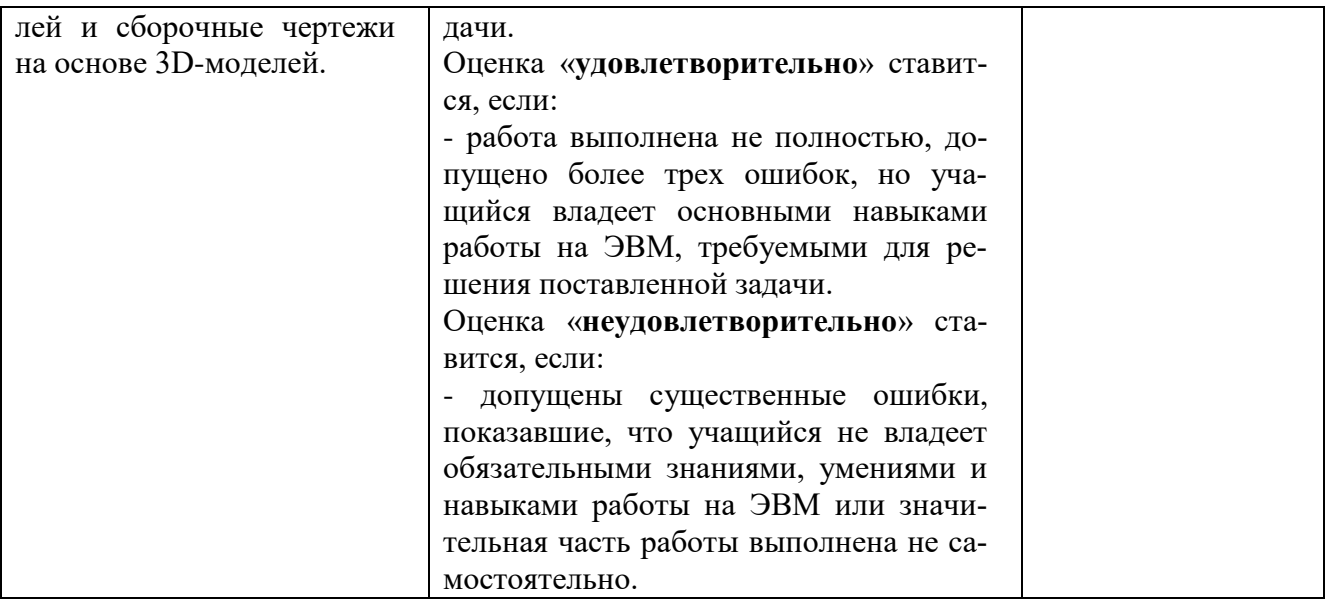